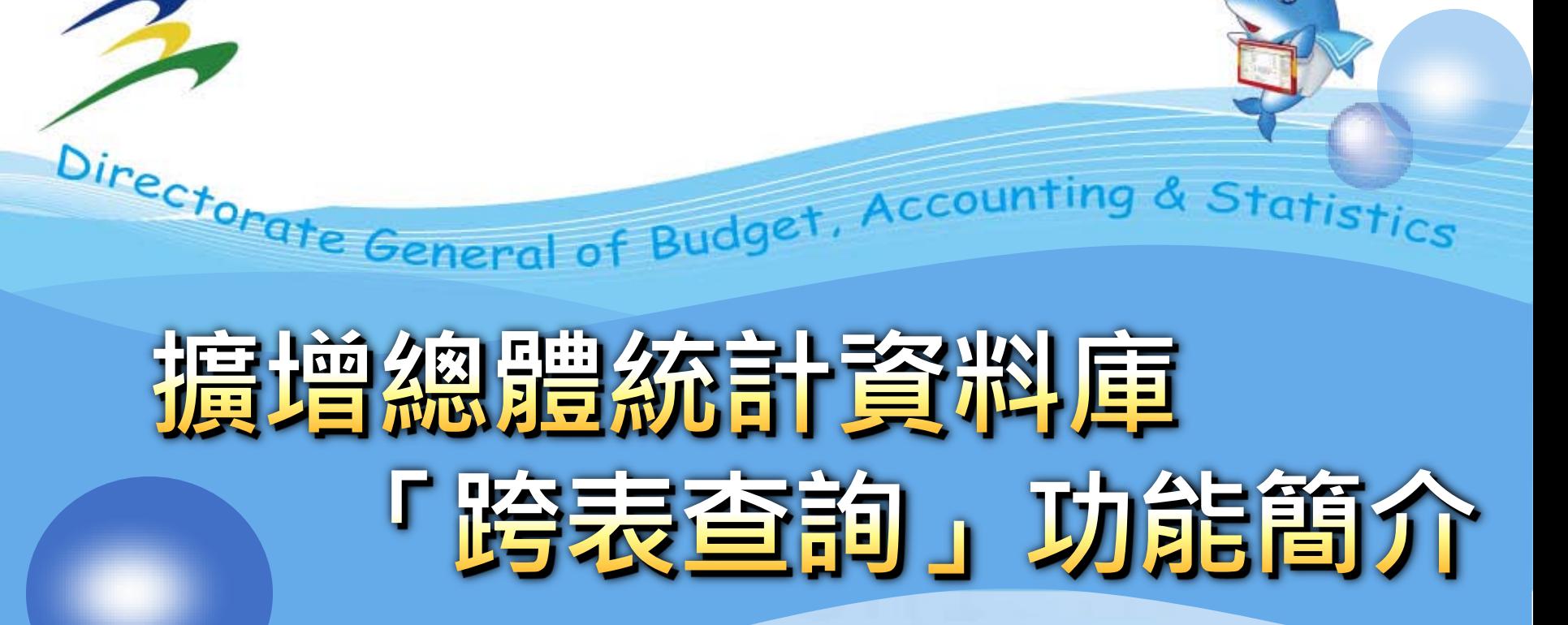

**主計總處綜合統計處 趙明光 103年3月5日 I, droadistoac** 

1

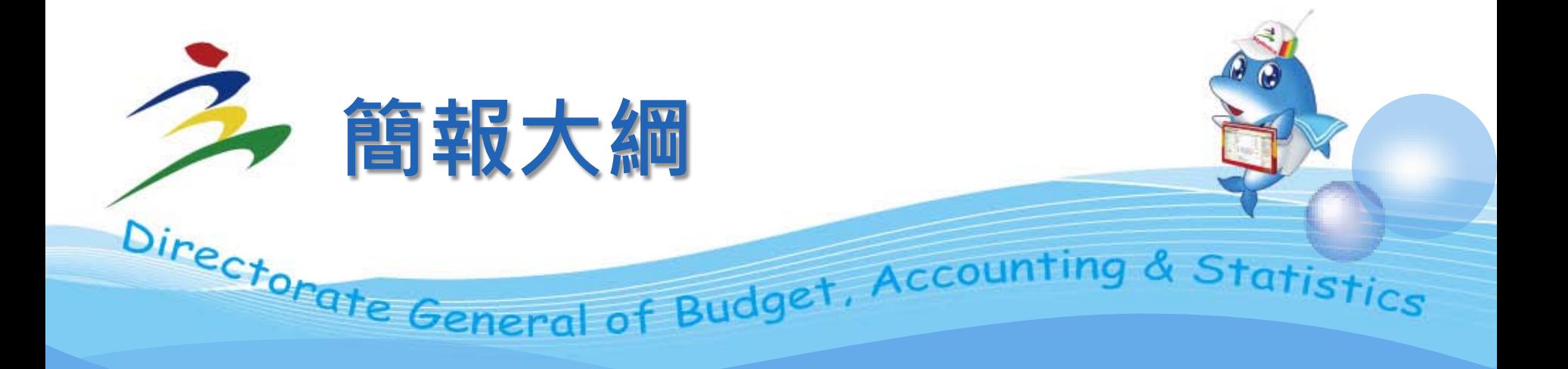

# **統計資料庫的發展軌跡 \*跨表查詢功能說明**

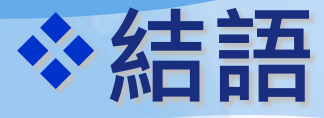

**Second To The Contract** 

1, aroassiyoday

**Triniti Ti** 

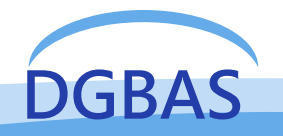

## 1.統計資料庫的發展軌跡 (1/3)

**From Statistical Data Supplier into Information Service Provider** ~~Olav. ten Bosch and Edwin. de Jonge, IMAODBC 2006, Avila.

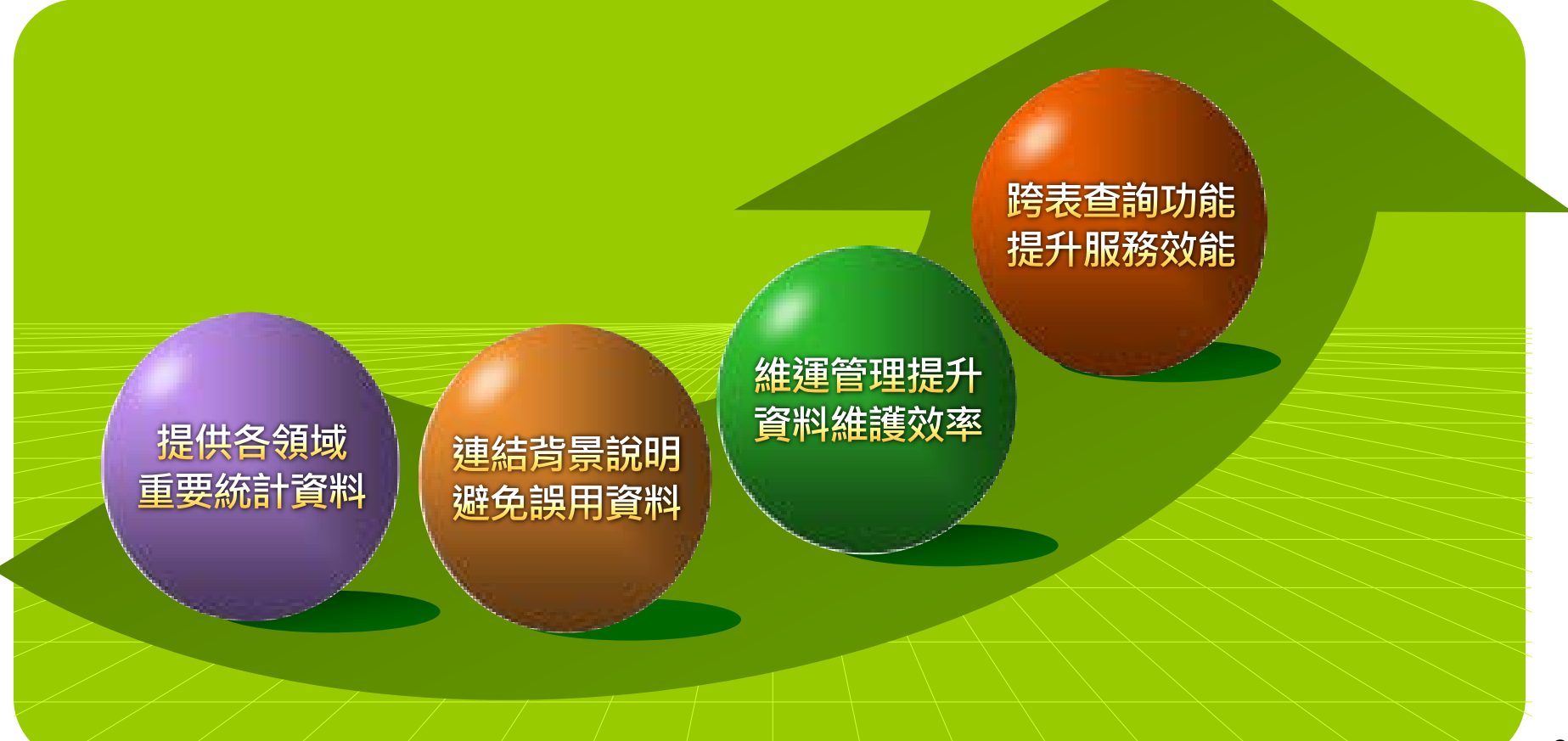

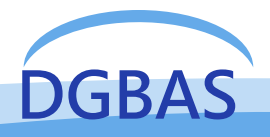

#### 1.統計資料庫的發展軌跡  $(2/3)$

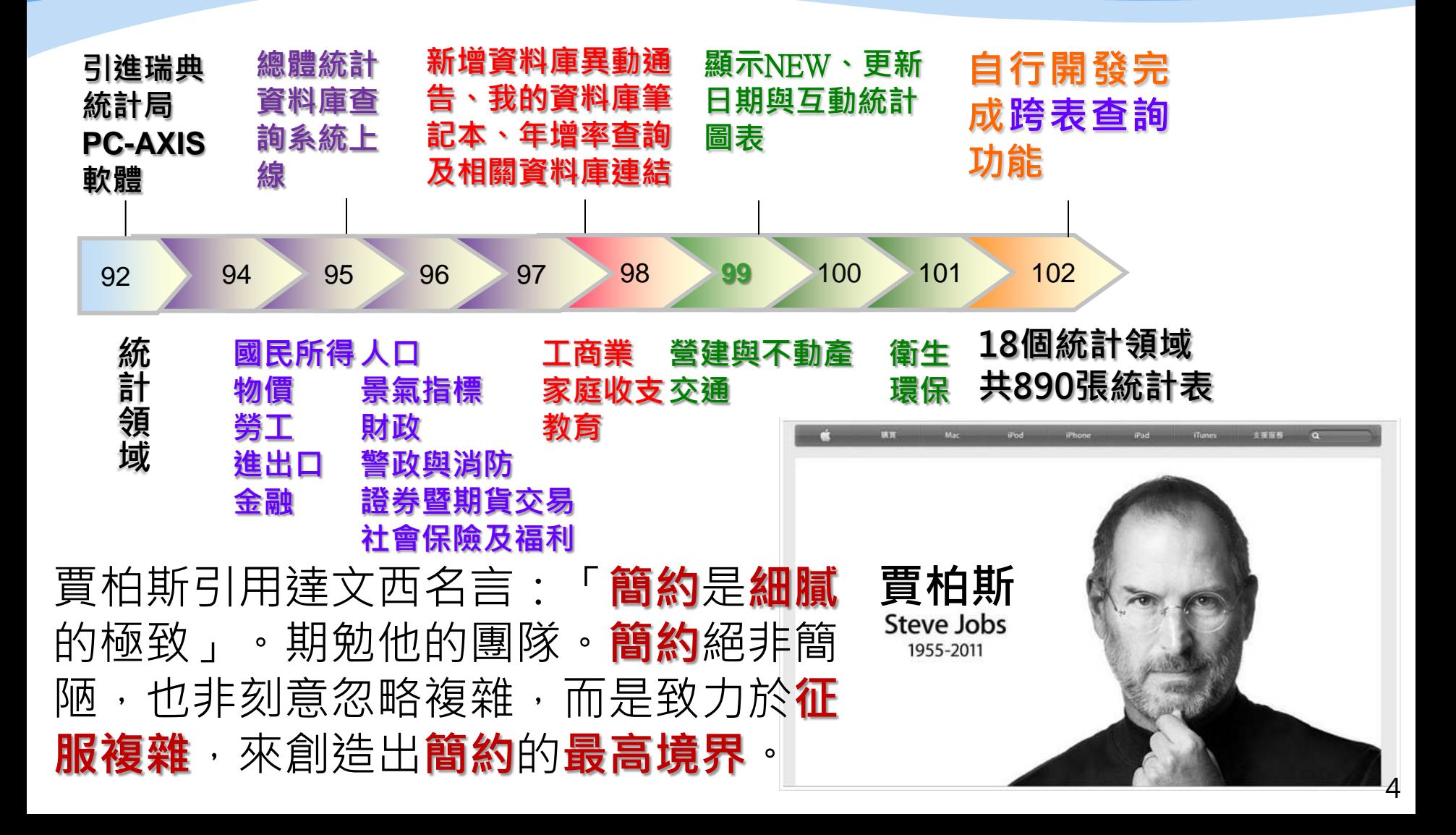

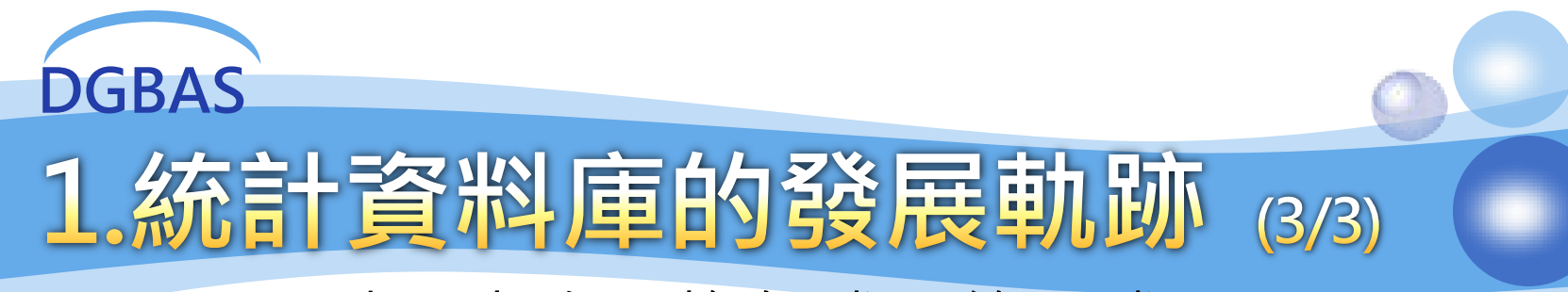

### 點閱人次平均年成長約四成

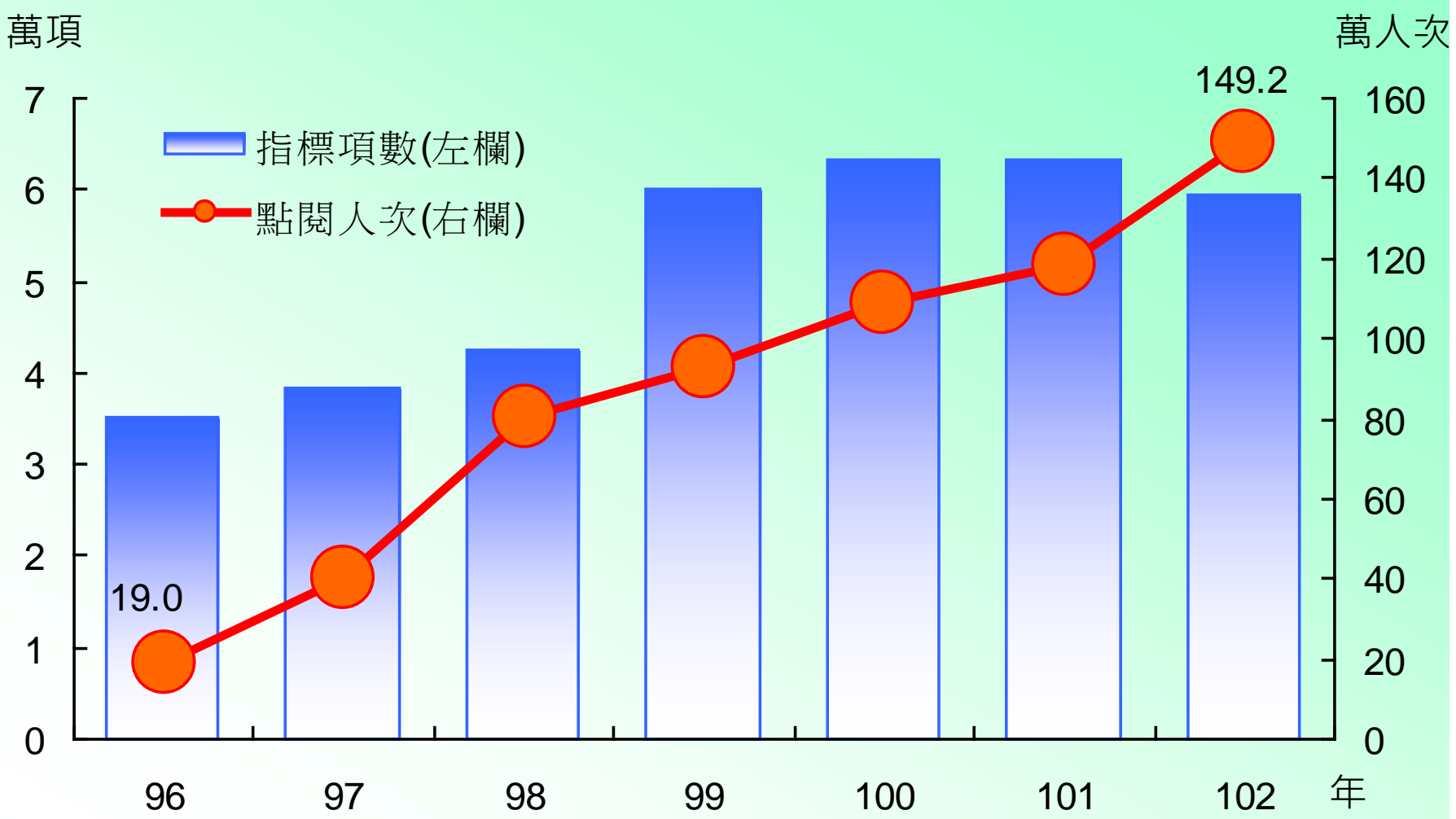

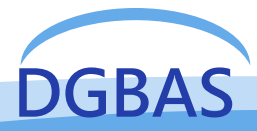

2. 跨表查詢功能說明(1/7)

### 為提升**首頁視覺化**,**重新設計**版面布局

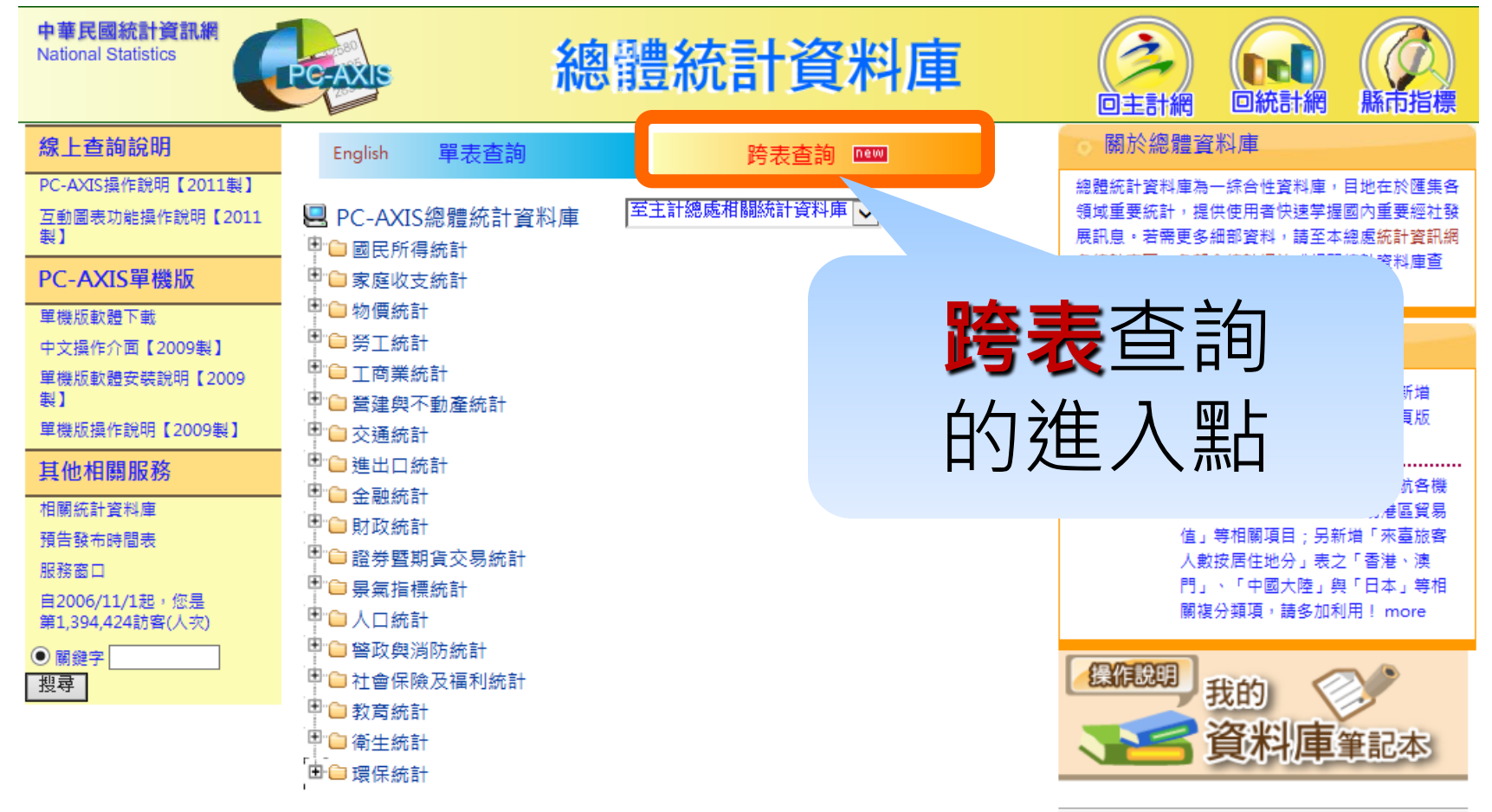

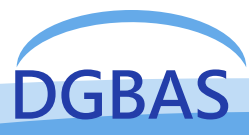

DGBAS<br>2. 跨表查詢功能說明(2/7)

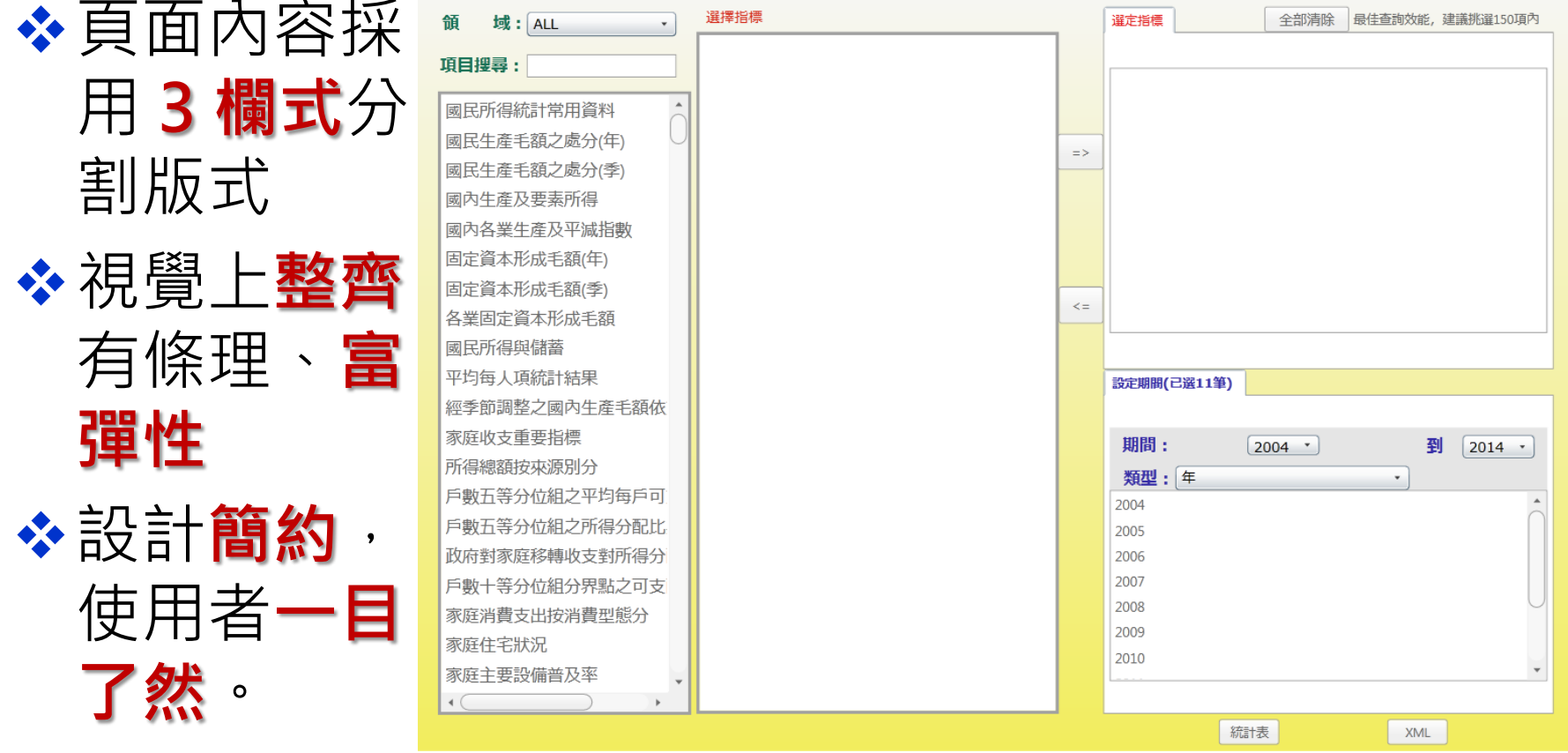

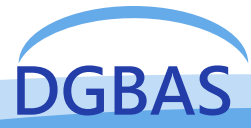

域: ALL

2. 跨表查詢功能說明(3/7)

#### 項目搜尋:

領

國民所得統計常用資料 國民生產毛額之處分(年) 國民生產毛額之處分(季) 國內牛產及要素所得 國內各業生產及平減指數 固定資本形成毛額(年) 固定資本形成毛額(季) 各業固定資本形成毛額 國民所得與儲蓄 平均每人項統計結果 經季節調整之國內生產毛額位 家庭收支重要指標 所得總額按來源別分

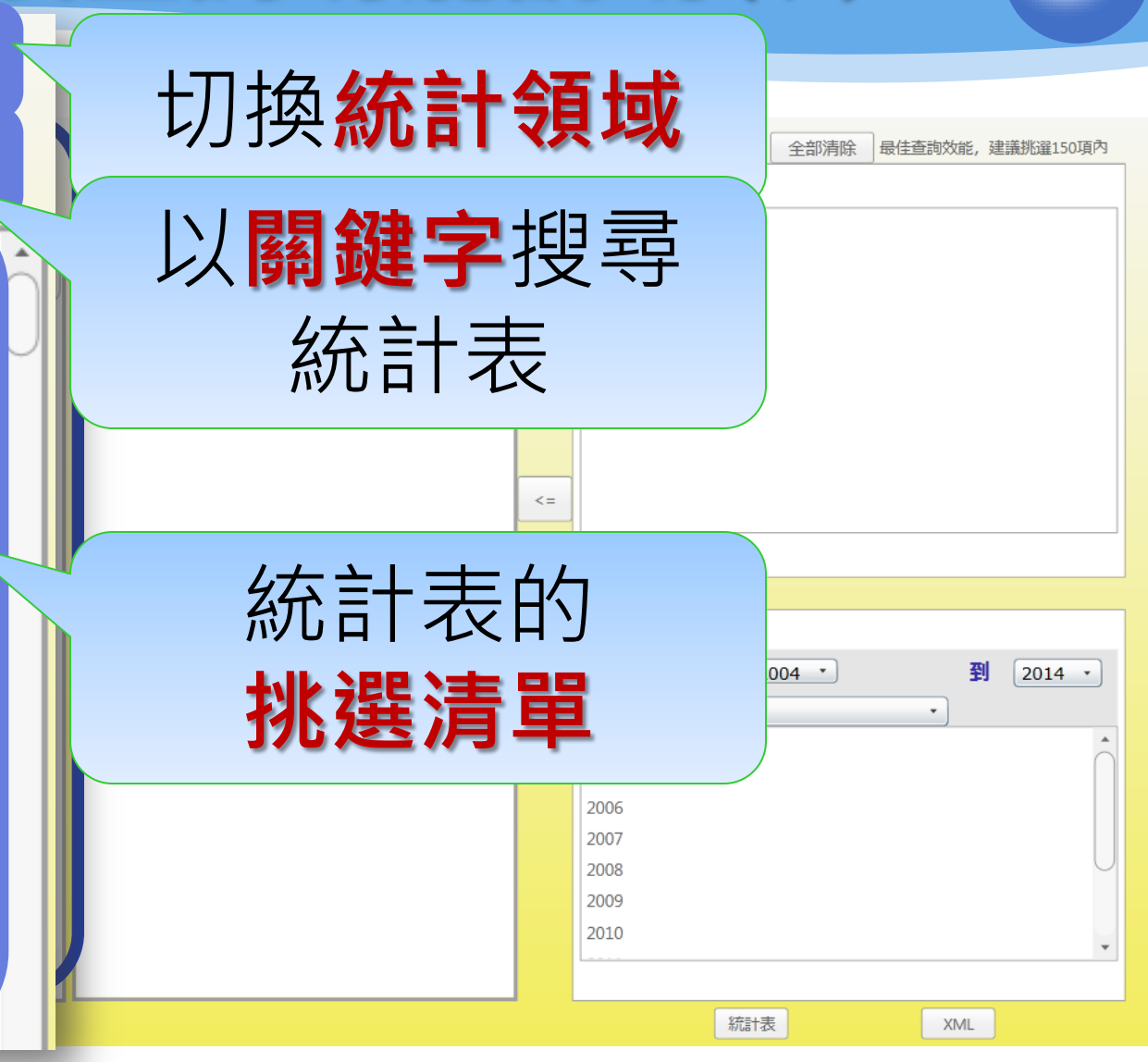

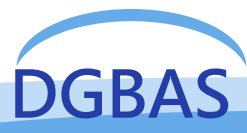

## 2. 跨表查詢功能說明(4/7)

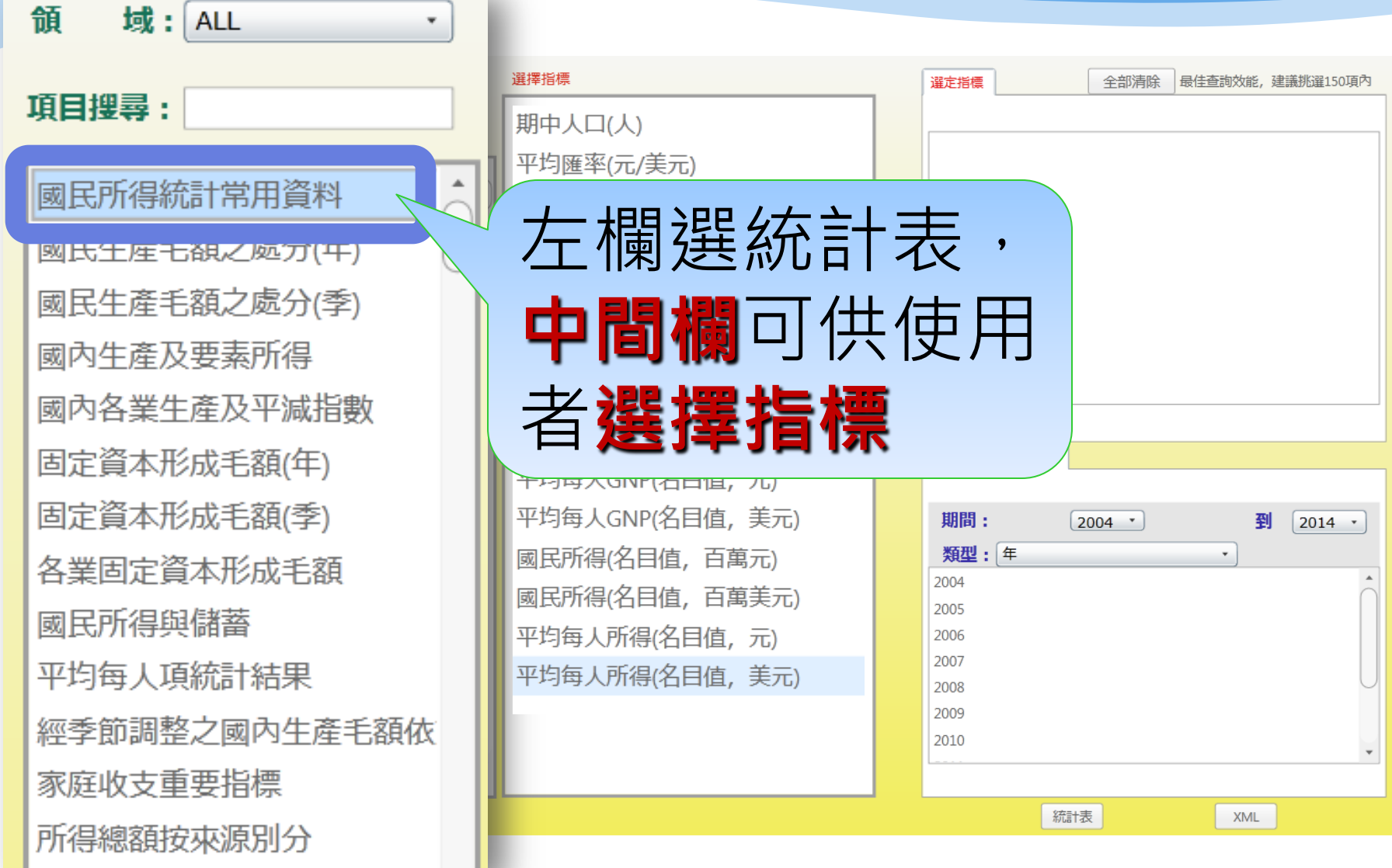

9

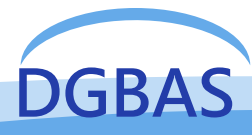

## 2. 跨表查詢功能說明(5/7)

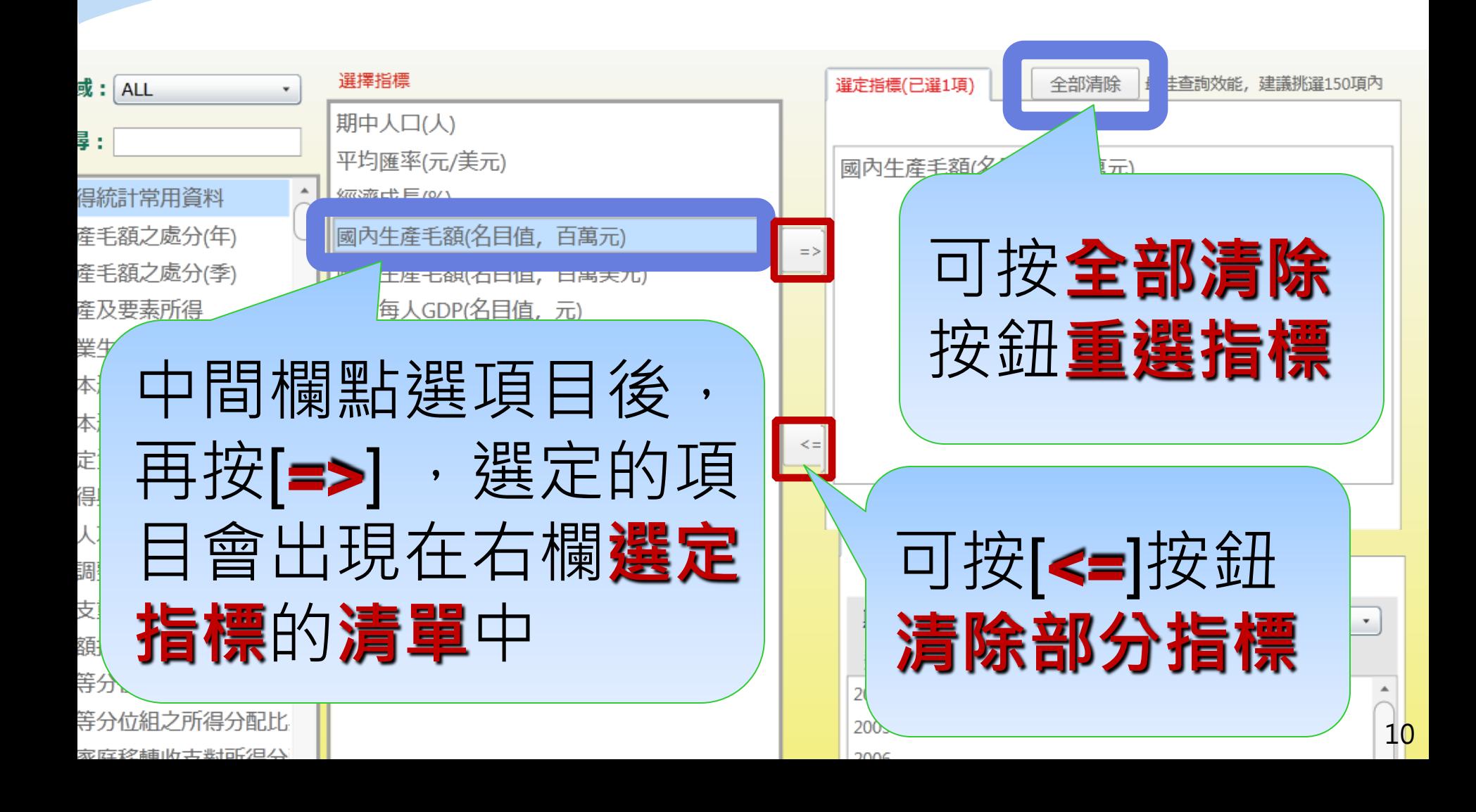

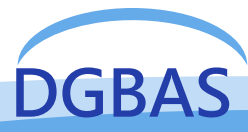

2. 跨表查詢功能說明(6/7)

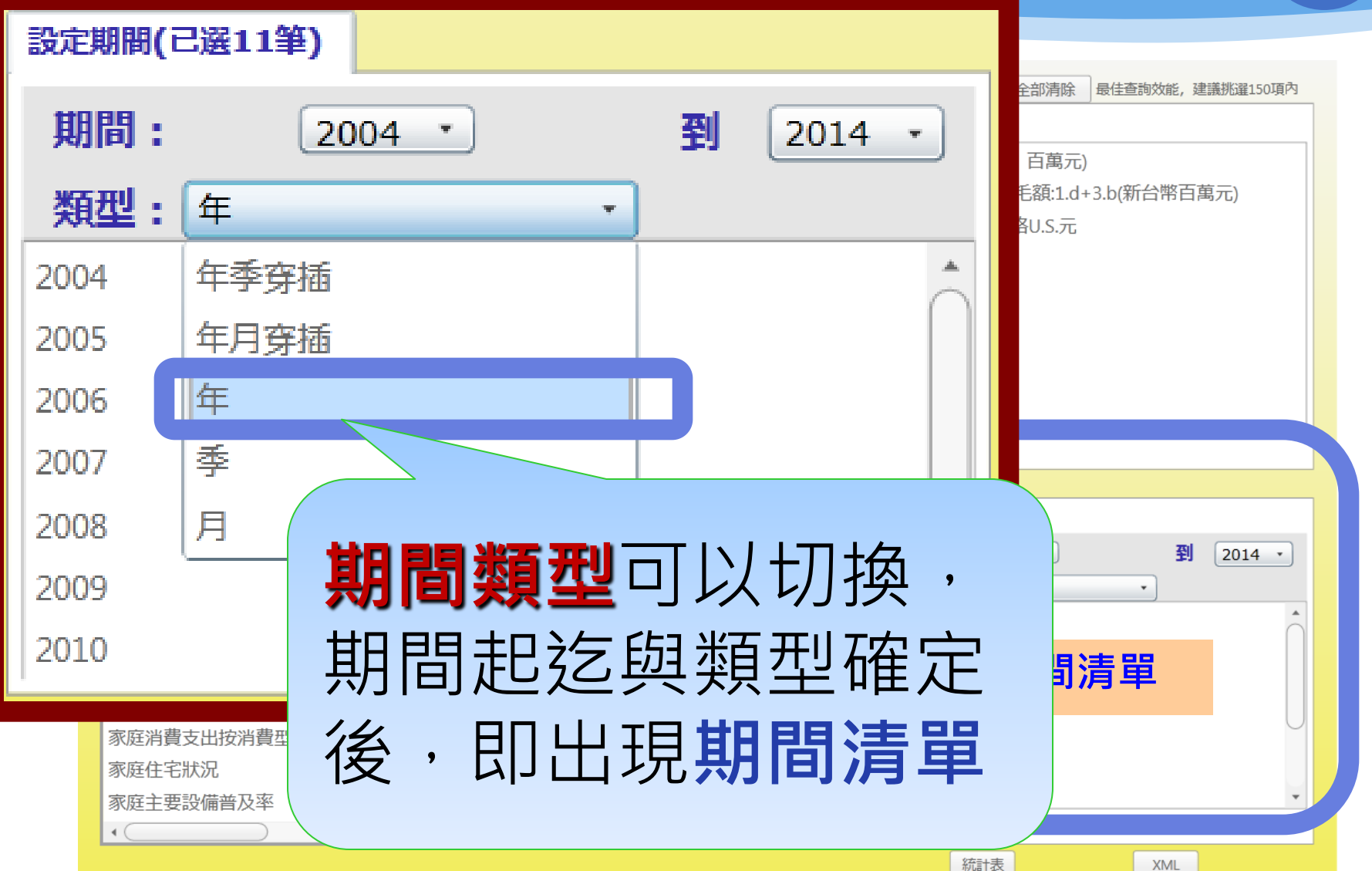

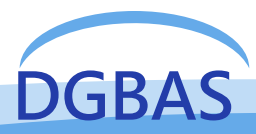

2. 跨表查詢功能說明(7/7)

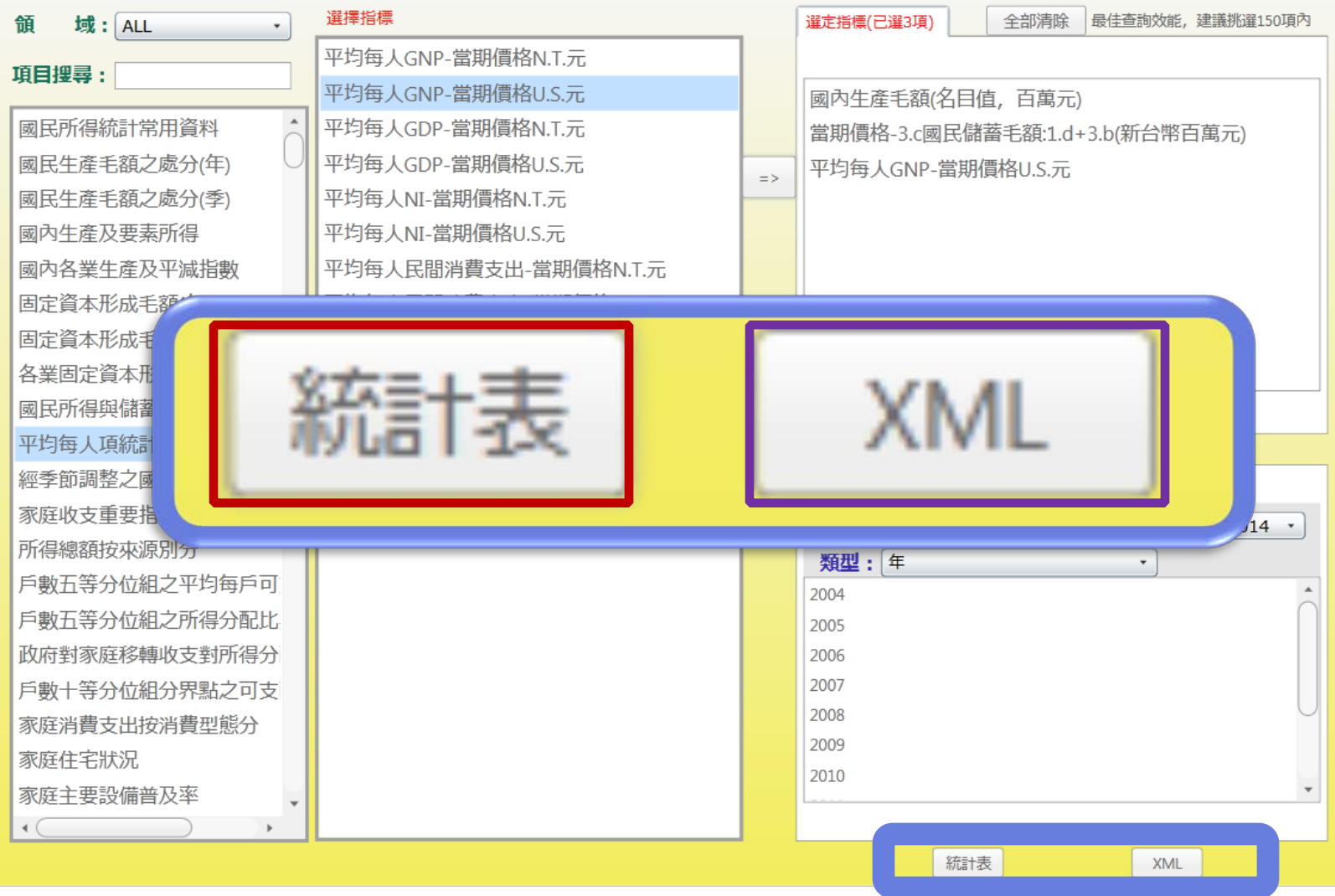

![](_page_12_Picture_0.jpeg)

![](_page_12_Picture_1.jpeg)

### 跨領域、跨表挑選指標

- 「國民所得統計」領域的「 經濟成長率」
- 「物價統計」領域的「消費者物價基本分類-總指數」

综上查询规明

PC-AXIS單機版

中文插作介面【2009制】

草地质和腰下的

PC-AXIS操作数号【2011制】

互動業者功能操作説明【2011

總體統計資料庫

精殖试验类类操

■ 東主計読書相関数計資料集 →

统計領域寄設

图 PC-AXIS透镜统計管料库

國民所得統計

**ORSSYMH** 白奶蛋糕料

**BUNTER** 

 $\rightarrow$ 

回主計網

資料庫與動通告

 $(r<sub>c</sub>)$ 

回統計網 開於總體資料車

经担托計算科重為一評合性資料量→目地在於個集長

**特定重要印2-1 建压缩用量铝接至提图为重要印21数** 

展訊集·新興更多經部資料·請至本經成院計資訊網

当统計専區・香節會統計統站成相關統計資料重整

- 「勞工統計」領域的「失業率」
- ◆ 期間近10年(2004-2014)
- 期間類型:年

![](_page_12_Figure_8.jpeg)

![](_page_13_Picture_0.jpeg)

![](_page_13_Figure_1.jpeg)

#### **選取領域**

![](_page_13_Figure_3.jpeg)

![](_page_14_Picture_0.jpeg)

### PX-WEB資料庫查詢系統僅具**單表查詢**功能 <mark>❖本總處在102年底自行開發完成**跨表查詢**功能,並</mark> 進行首頁**版型更新**,提供使用者重新組合**各領域下 各表**統計資料,**客製化產製統計表** 精進總體**資料庫**服務**滿意度、好感度**與**有用度**

![](_page_14_Figure_2.jpeg)

![](_page_15_Picture_0.jpeg)

**Senator** 

![](_page_15_Picture_1.jpeg)

**Thank you for your attention .**

<u>The Community of Community of the Community of Community of the Community of Community of Community of Community of Community of Community of Community of Community of Community of Community of Community of Community of C</u>